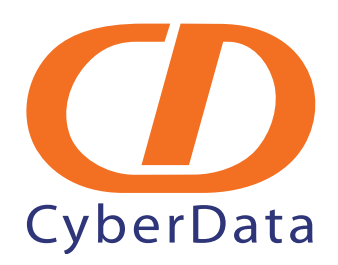

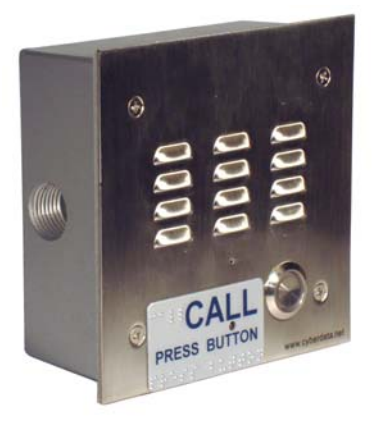

# *VoIP Intercom with Toshiba Strata CIX Server Setup Guide*

# 1.0 Setup Diagram

<span id="page-1-0"></span>[Figure 1-1](#page-1-0) is a setup diagram for a single VoIP Intercom configuration. In this configuration, the Intercom acts as a standalone SIP telephony device.

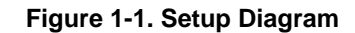

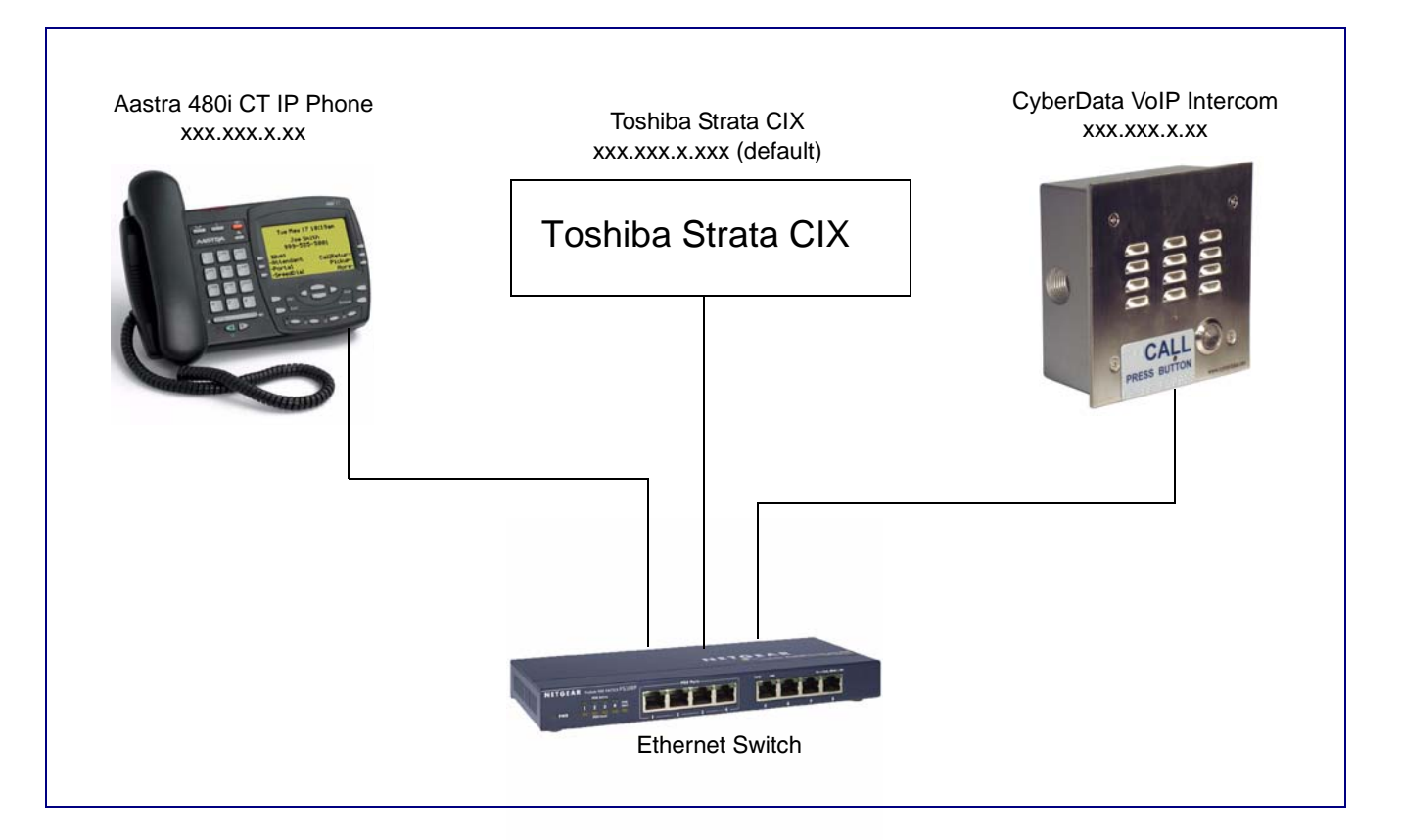

## 2.0 Host PC Environment

### **Table 2-1. Host PC Environment Details**

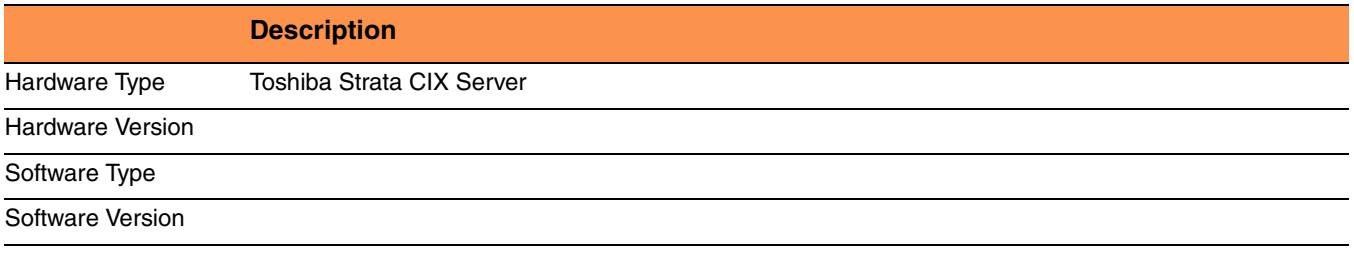

### 3.0 Test Setup Equipment

### **Table 3-1. Test Setup Equipment**

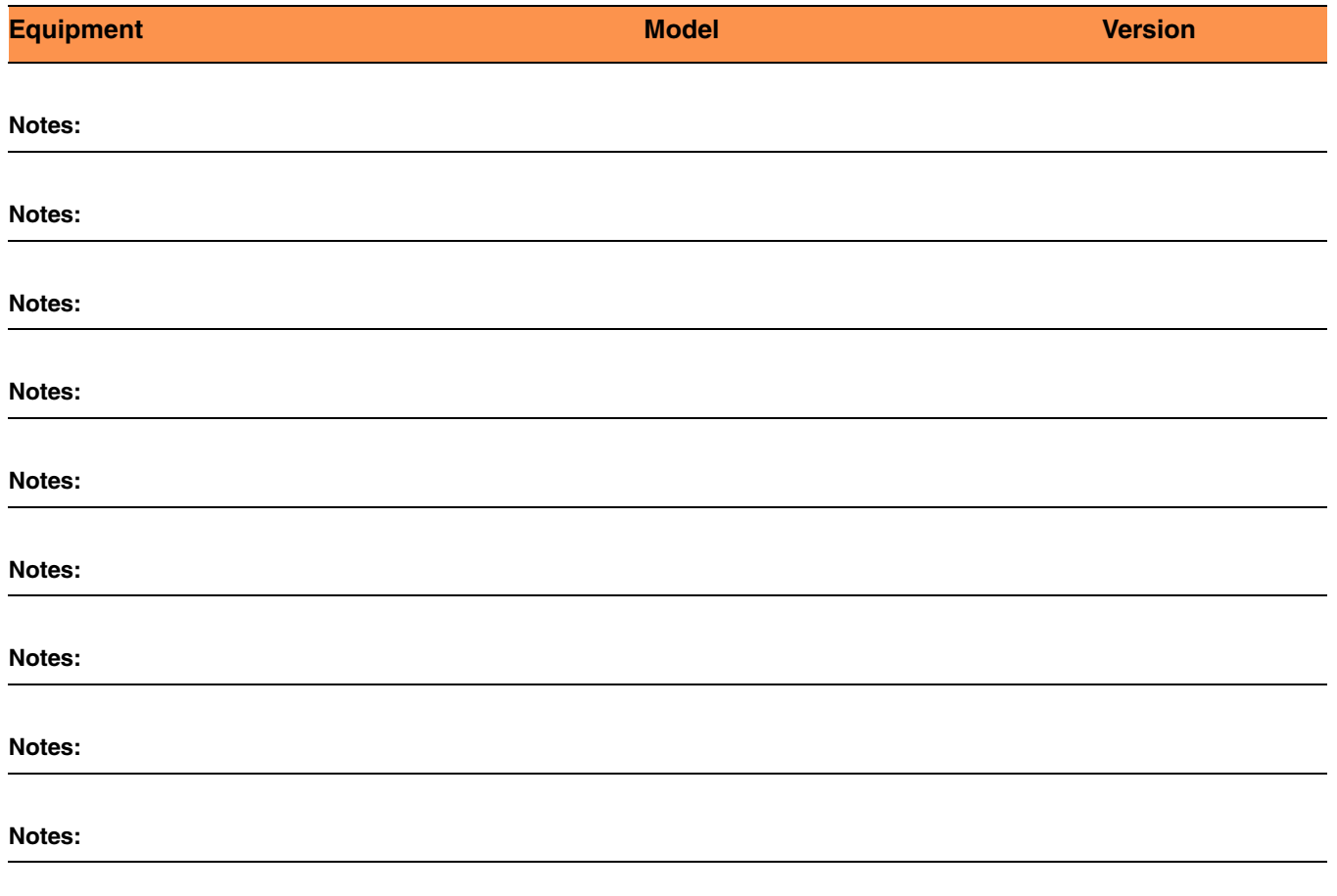

## 4.0 CyberData Outdoor Intercom

<span id="page-3-0"></span>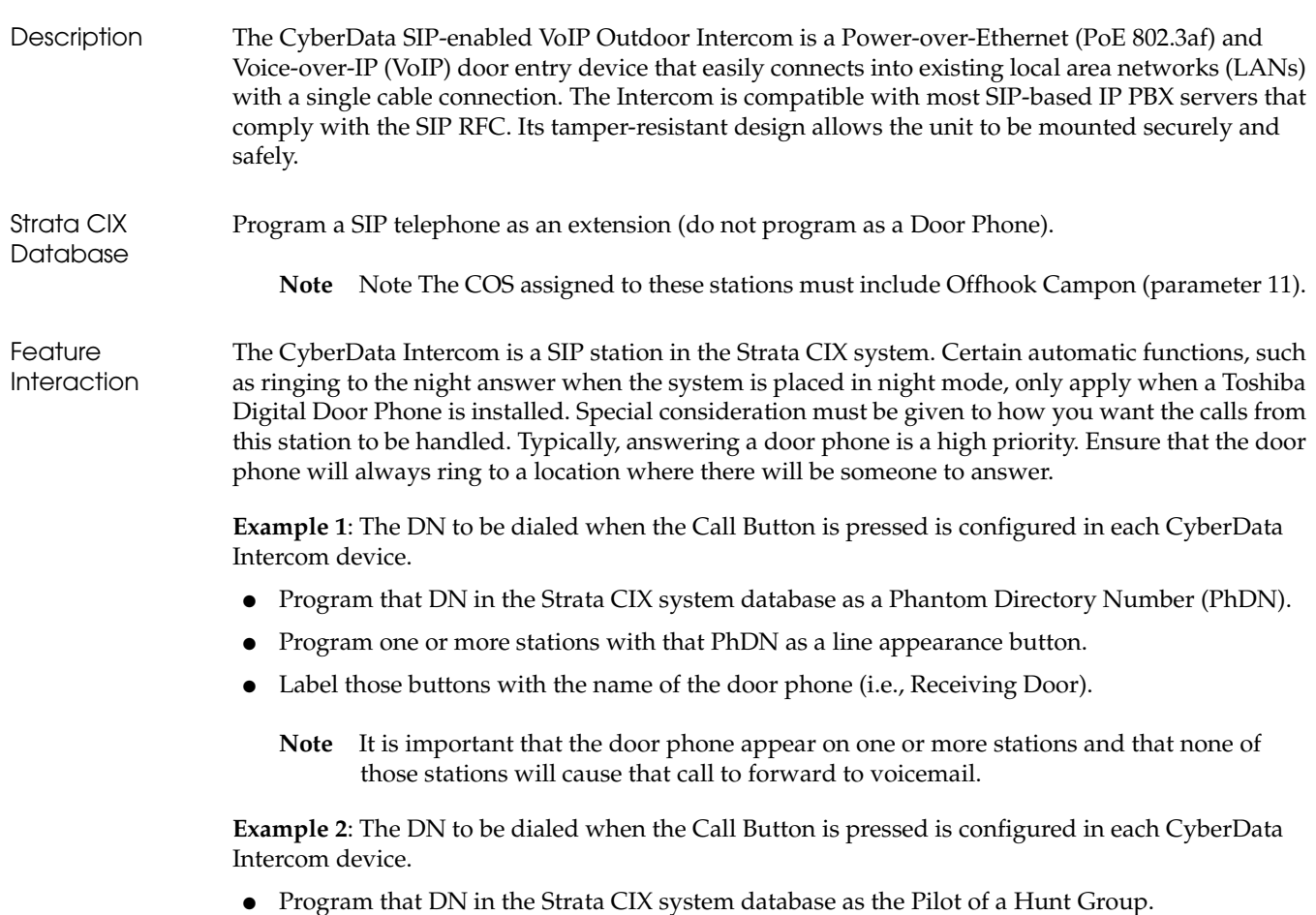

● Program one or more stations into that Hunt Group.

### 5.0 Setup Procedure

#### **To set up the Toshiba Strata CIX for the CyberData VoIP Intercom,**

- 1. Access the a CyberData Intercom device configuration by opening your Internet browser to the IP address of the phone.
- 2. The initial programming is done using the default address:

#### **http://192.168.3.10**

- **Note** The PC and the Intercom must be on the same IP network.
- 3. 2. On the Home screen enter a descriptive name, set a Username and Password. Record these in a safe location.

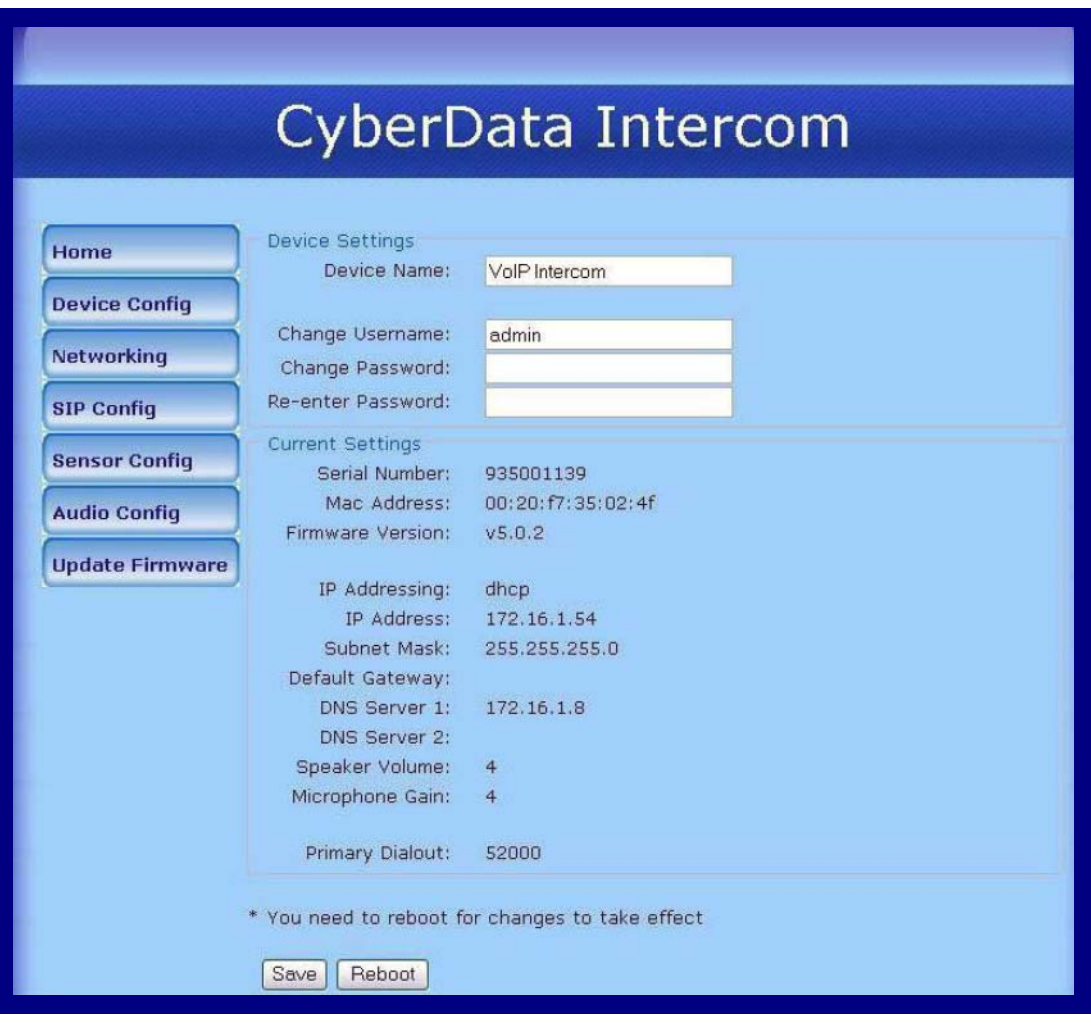

#### **Figure 4-1. CyberData Configuration Home Page**

### 4. Set the Device Configuration.

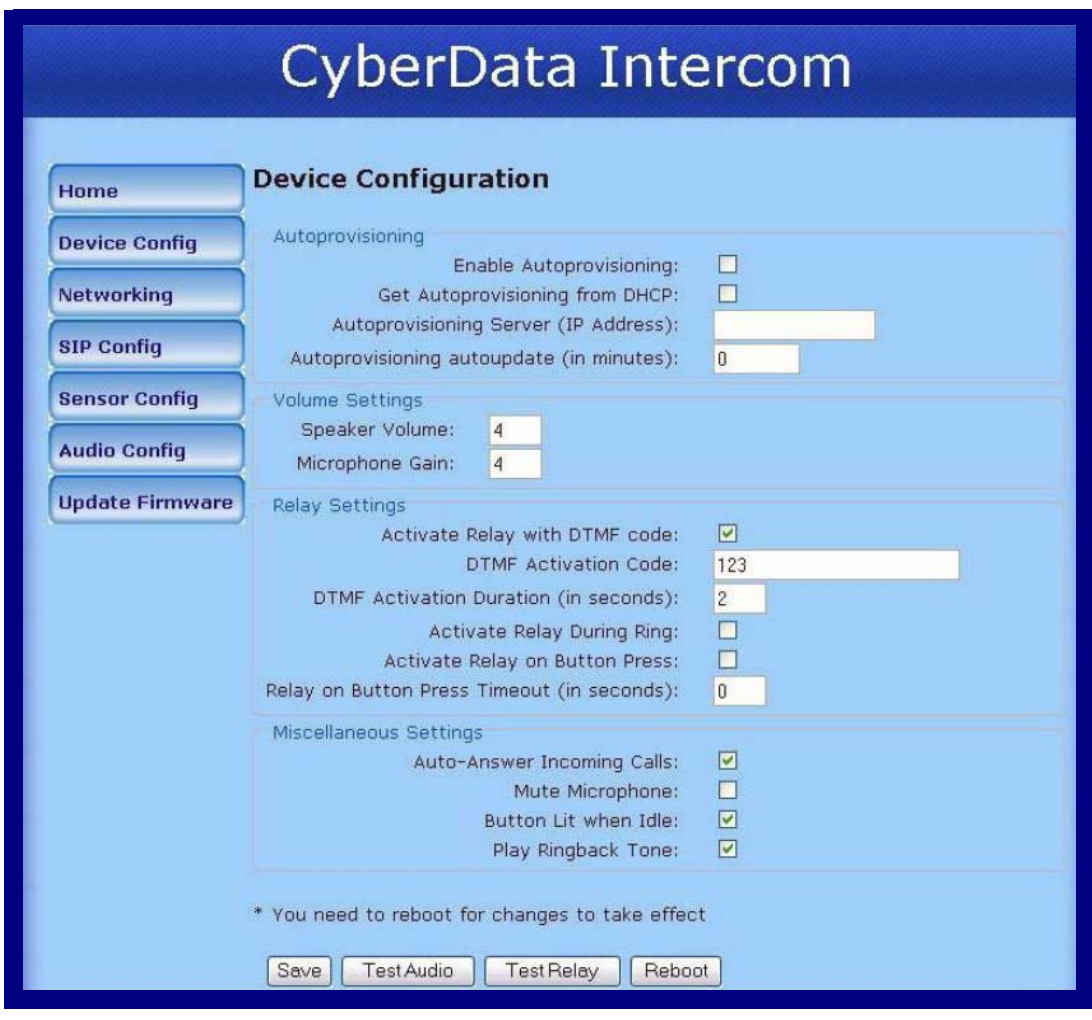

**Figure 4-2. Device Configuration Page**

- 5. Set the **Activate Relay with DTMF Code** to the digits you want dialed to activate the control relay.
- 6. Refer to the CyberData VoIP Intercom Operations Guide for information concerning the rest of the parameters on this screen.

7. The Network Configuration sets the IP address of this Intercom device. Obtain this information from the System Administrator.

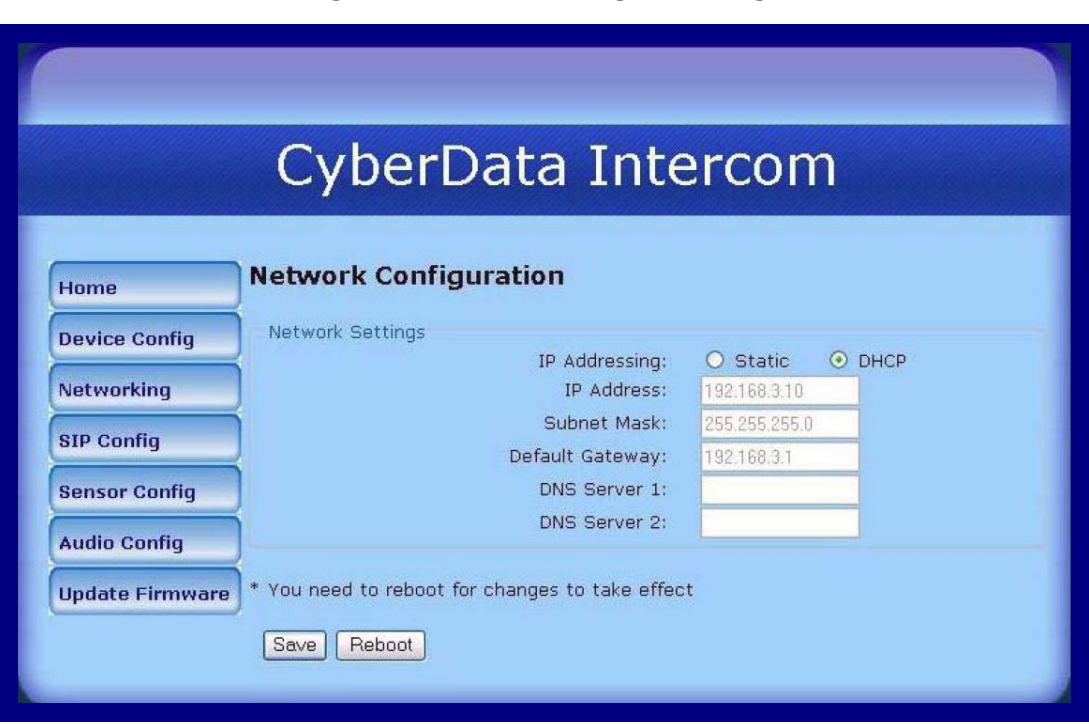

**Figure 4-3. Network Configuration Page**

- 8. After entering the network information click on the **Save** button.
	- **Note** If you reboot the Intercom at this point you will need to connect the device to the network described in this screen to do any more programming.

9. In the **SIP Configuration** screen, set the parameters as shown.

**Figure 4-4. Network Configuration Page.**

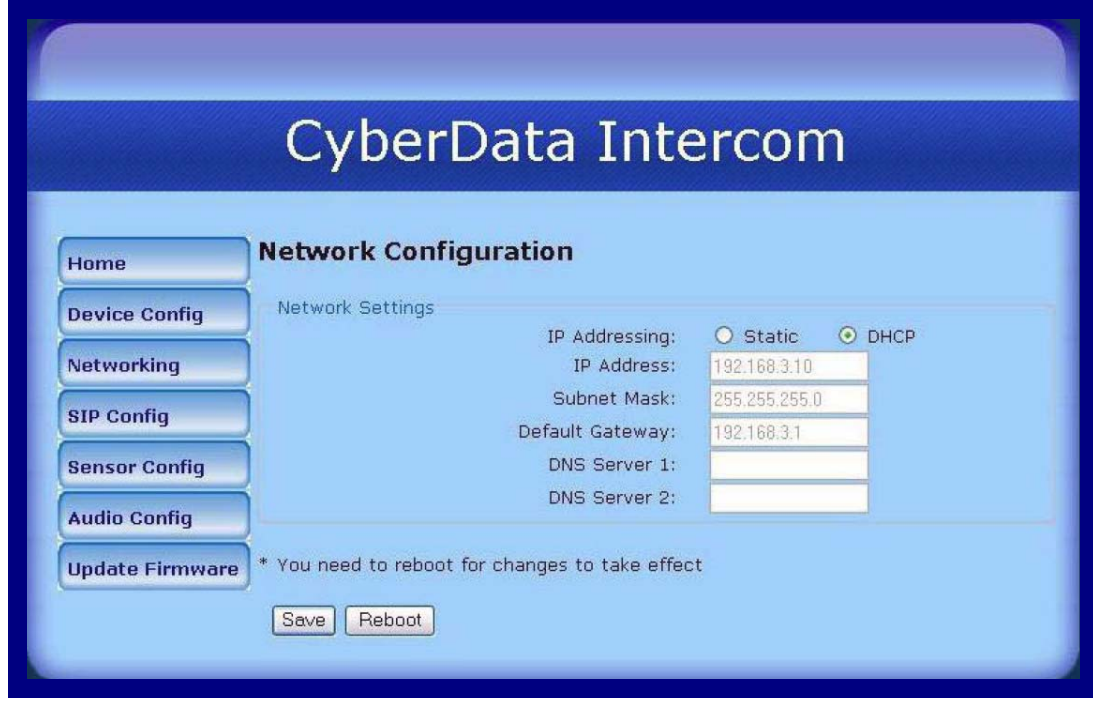

**Table 4-1. SIP Setup Page Settings**

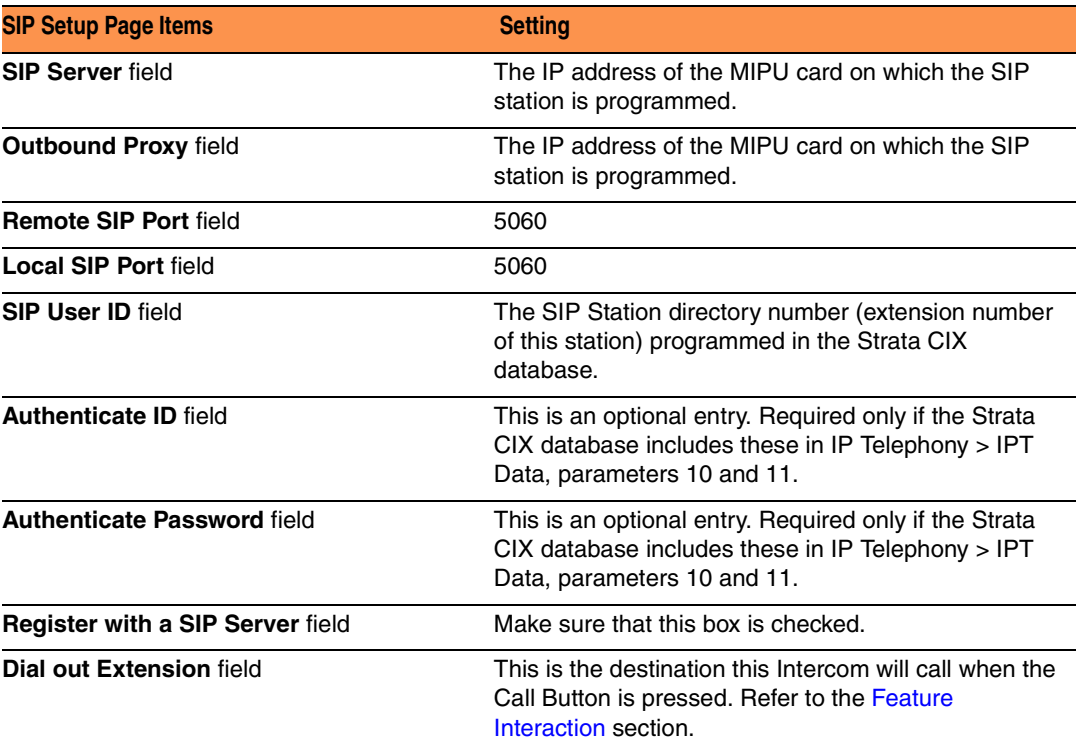

10. Click on **Reboot**.

11. Refer to the CyberData documentation for additional configuration and wiring information.